# **DELHI DEVELOPMENT AUTHORITY Unauthorized Colonies Cell**

#### **Empanelment of Agencies for PM-UDAY Documentation/Facilitation**

### **Introduction**

PM-UDAY scheme was launched with the objective to recognize and confer the rights of ownership or transfer or mortgage to the residents of 1,731 identified Unauthorized Colonies (UCs) in Delhi. These colonies are based on both government and private land. The whole implementation of the scheme is being carried out online on the portal developed by DDA. For properties on government land, conveyance deed is being executed and for properties on private land, authorization slip is being executed. Applicants are required to register and file applications on the PM-UDAY portal of the DDA website by following the link: https://delhi.ncog.gov.in/login. Filling of application requires uploading of information, preparation of undertaking/ I-Bond and uploading of property documents on the portal. Detailed procedure for filling of PM-UDAY may be accessed from the DDA website.

Through this empanelment process, DDA wishes to empanel some reliable agencies that can help and facilitate the residents to file PM-UDAY application. The services that such agency would be expected to provide are:

- i. Registration of applicant on portal.
- ii. Filling part-I of the application on portal.
- iii. Scanning and creating pdf of docs to be uploaded.
- iv. Preparing and Notarization of undertaking/ I-Bond.
- v. Uploading the scanned docs on portal.
- vi. Assist in contacting GIS agency.
- vii. Submitting GIS ID and completing the application.

The agency is expected to create facilitation centers (Static/mobile) or provide door to door service through its personnel in the UCs at its own cost for providing the services, and can charge the applicants as per the maximum rates prescribed in the document.

DDA shall not be paying for any services to the said empaneled agency.

Delhi Development Authority invites the applications for empanelment of reputed agencies for filing registration, application and uploading documents online on PM-UDAY portal (Pradhan Mantri-Unauthorised Colonies in Delhi Awas Adhikar Yojana).

### **Eligibility and mandatory qualification criteria:**

a) The Agency should be a Firm (Whether Company/Partnership/proprietary) and can submit only one proposal.

b) Average Financial turnover of Rs. 50 lacs or above during last 3 financial years ie. 2018- 19, 2019-20, 2020-21.

c) Experience of providing documentations services (i.e scanning/uploading documents, filling online registration and applications) and should have executed/ relevant projects in last three years.

d) Agency should not be blacklisted from any organization.

e) GST registration

f) PAN of Bidder along with ITR of last financial year.

g) Memorandum of Association & Company Registration Certificate, in case of company/certificate in case of firm issued by Registrar.

h) All supporting documents to be submitted.

DDA will not pay any charges. However, the maximum rate of charges to be collected from the applicant by agency is as follows:

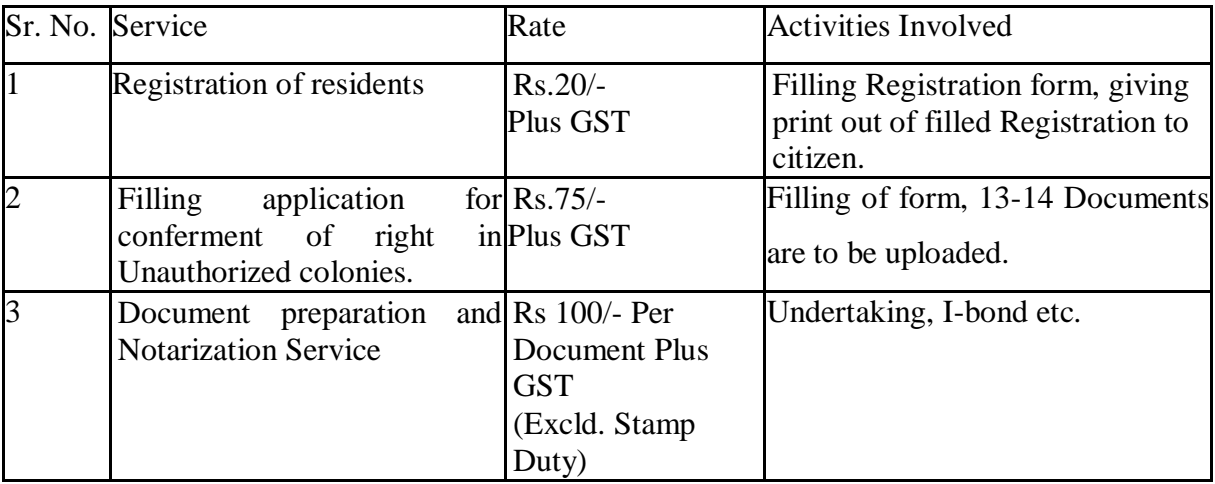

\*if citizen availing above service does not have scanned copy of documents which are to be uploaded, agency shall not charge more than Rs.5/- per page for scanning and uploading of document.

The agencies interested to work as per the Scope of Work and on the above mentioned rates may submit their proposal in the prescribed format as available on DDA website within 15 days of publishing of advertisement, to commissioner (Land Management), Delhi Development Authority, First Floor, A-Block, Vikas Sadan, INA, New Delhi-110023.

Empanelled agency will have to submit a bank guarantee of Rs 1 lakh having a validity of one year. Bank guarantee is liable to be forfeited if agency commits any fraud with the applicant/residents of the UC's or DDA, deliberately furnishes any misinformation on PM-UDAY Portal, overcharging over and above from applicant/residents of the UC's and does not adheres to the scope of work. In case of grave infractions the agency may be blacklisted.

# **Scope of Work:**

- Registration of the applicant should be done in consultation with the applicant and mobile no. provided by the applicant should be used for registration.
- A print out of Acknowledgement Slip/ Registration Form should be handed to the applicant as proof of registration completion.
- The applicant form should be filled on behalf of the applicant with special attention to the details asked in application form. Effort should be made such that mistakes are minimal.
- Scanned copies of documents should be legible and each document should be uploaded in pdf format in the designated section in application form.
- Chain of documents should be uploaded in chronological order and it could be uploaded in compressed file format if size of file is too large.
- Signature of the applicant, property image and applicant image should be uploaded in JPG format.
- Mandatory fields and sections should be filled without any fail and requisite property documents should be uploaded.
- A print out of Application Form should be handed to the applicant as a proof of final submission.
- Registration and Application form filling should not be done without the knowledge of the applicant.
- The agencies shall provide dedicated helpline number(s) to facilitate the general public.
- The data of the resident/applicants as well as the data of the property and its documents shall be used exclusively for PM-UDAY and not any other purpose.
- Outsourcing and sub-contracting by these agencies is not allowed for the work of PM-UDAY

The Agency will issue a receipt bearing the GSTIN of the agency to the resident(s)/applicant(s), as they are charging the public to file registrations and applications in PM-UDAY portal.

# **DELHI DEVELOPMENT AUTHORITY**

# **PROCEDURE TO SUBMIT PM-UDAY APPLICATION AND OBTAIN YOUR CONVEYANCE DEED / AUTHORISATION SLIP**

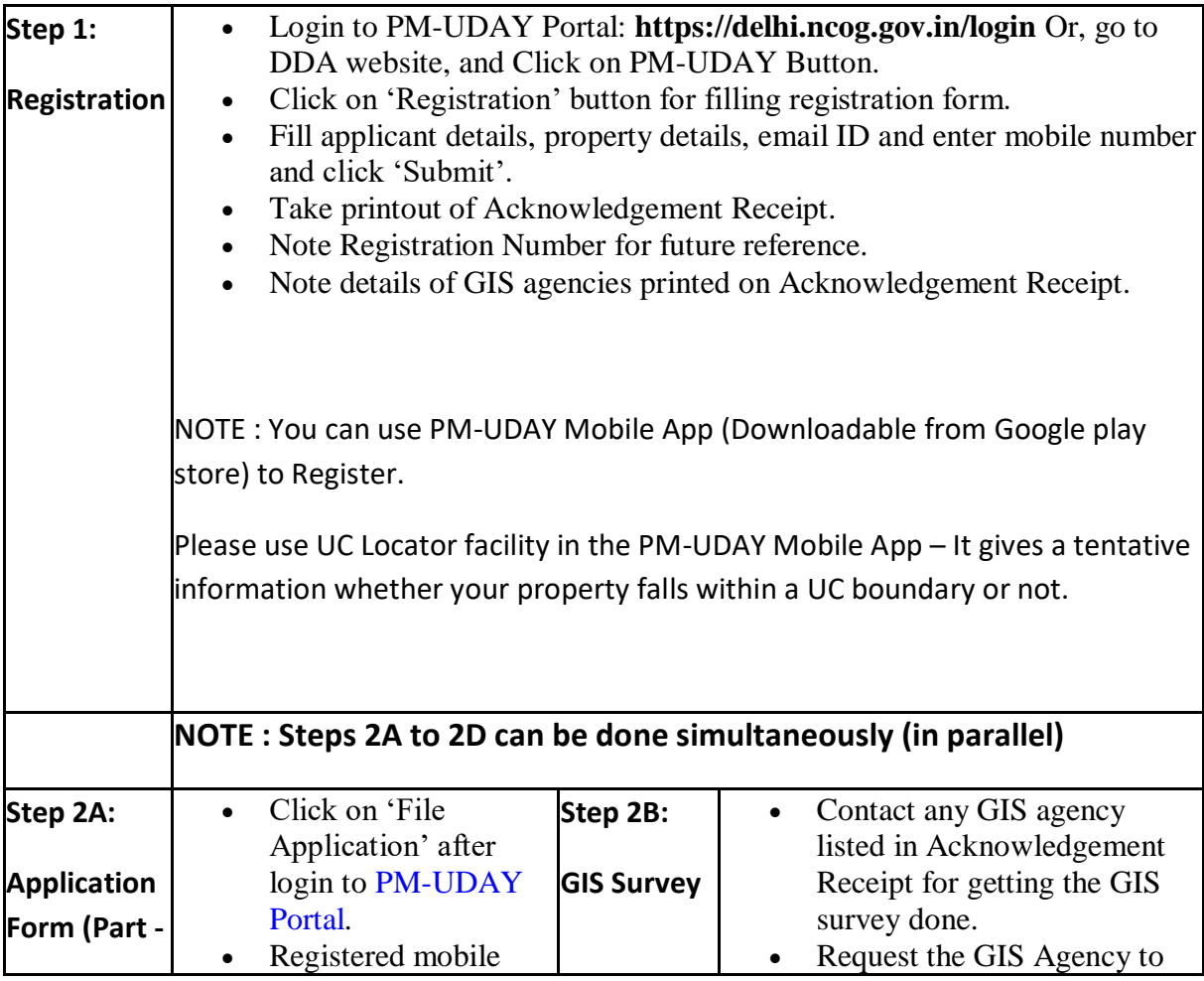

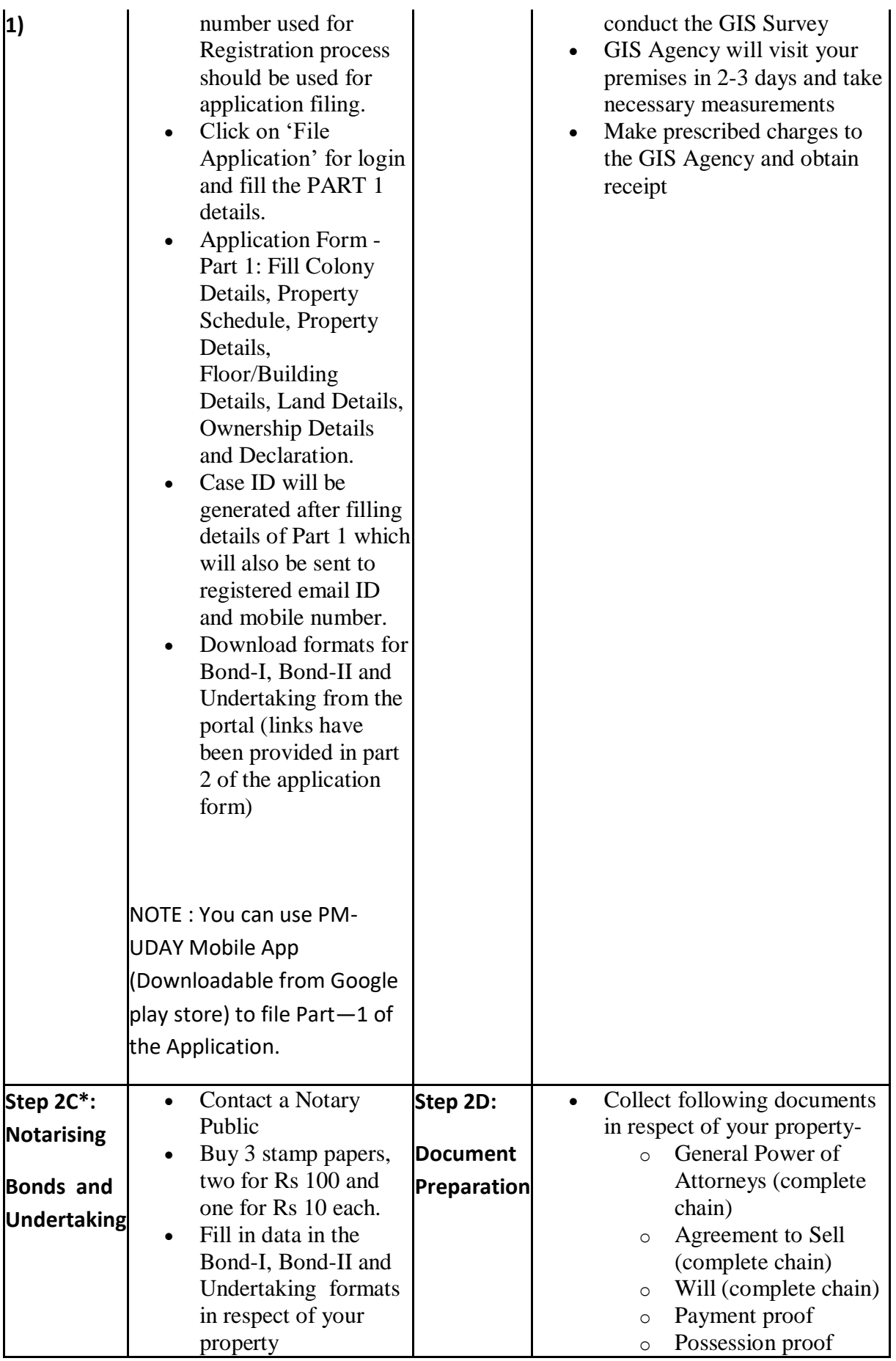

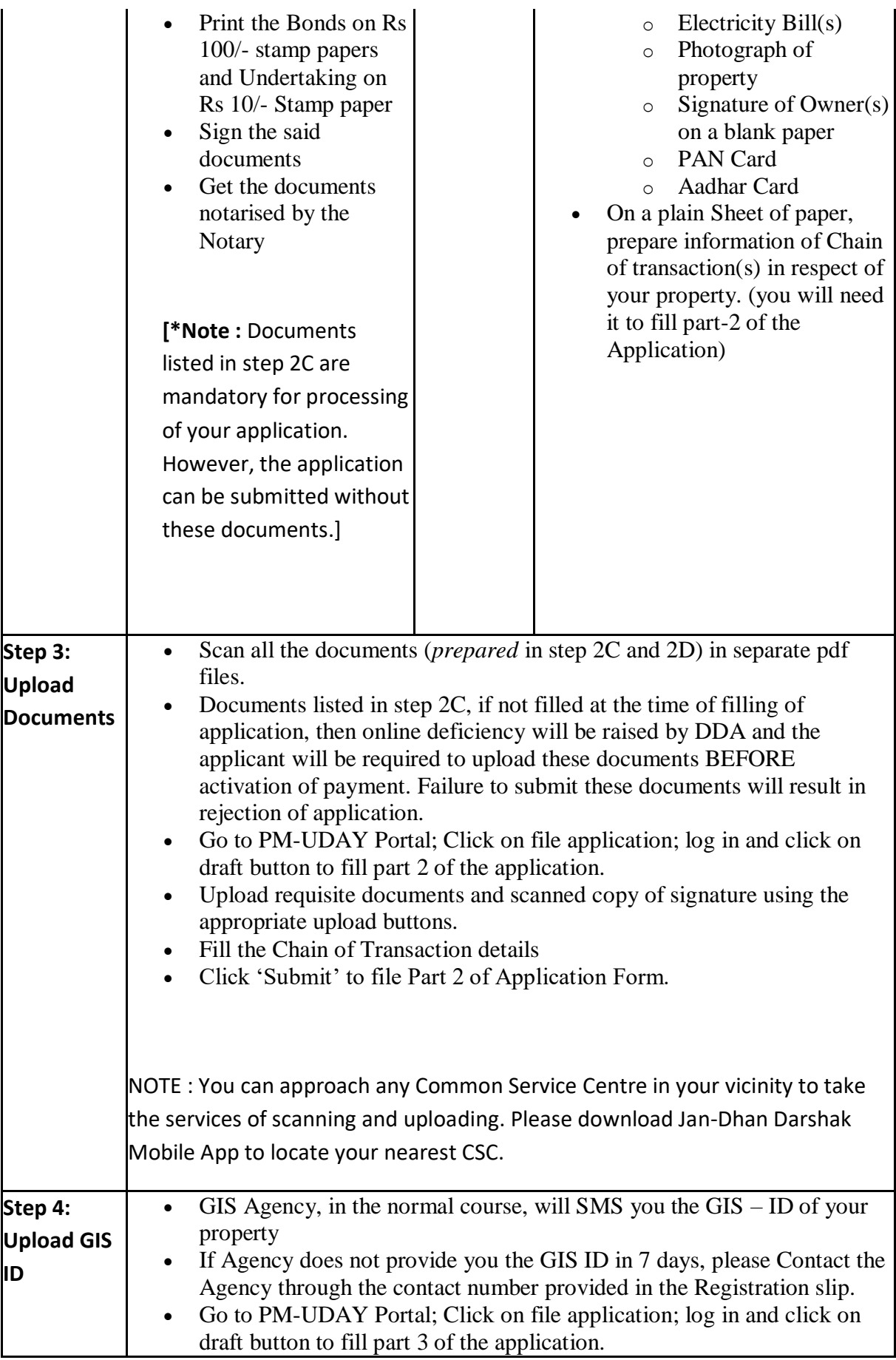

Enter the GIS ID received from the GIS Agency and Click on Submit.

### **If you have completed the Step 4, Your Application has been submitted to the concerned authority. You can check the status of your application by logging on to the PM-UDAY portal.**

DDA officials will do a pre-scrutiny of your application to check your eligibility. In case you are found in-eligible under PMUDAY Regulations, your application may be rejected at this stage.

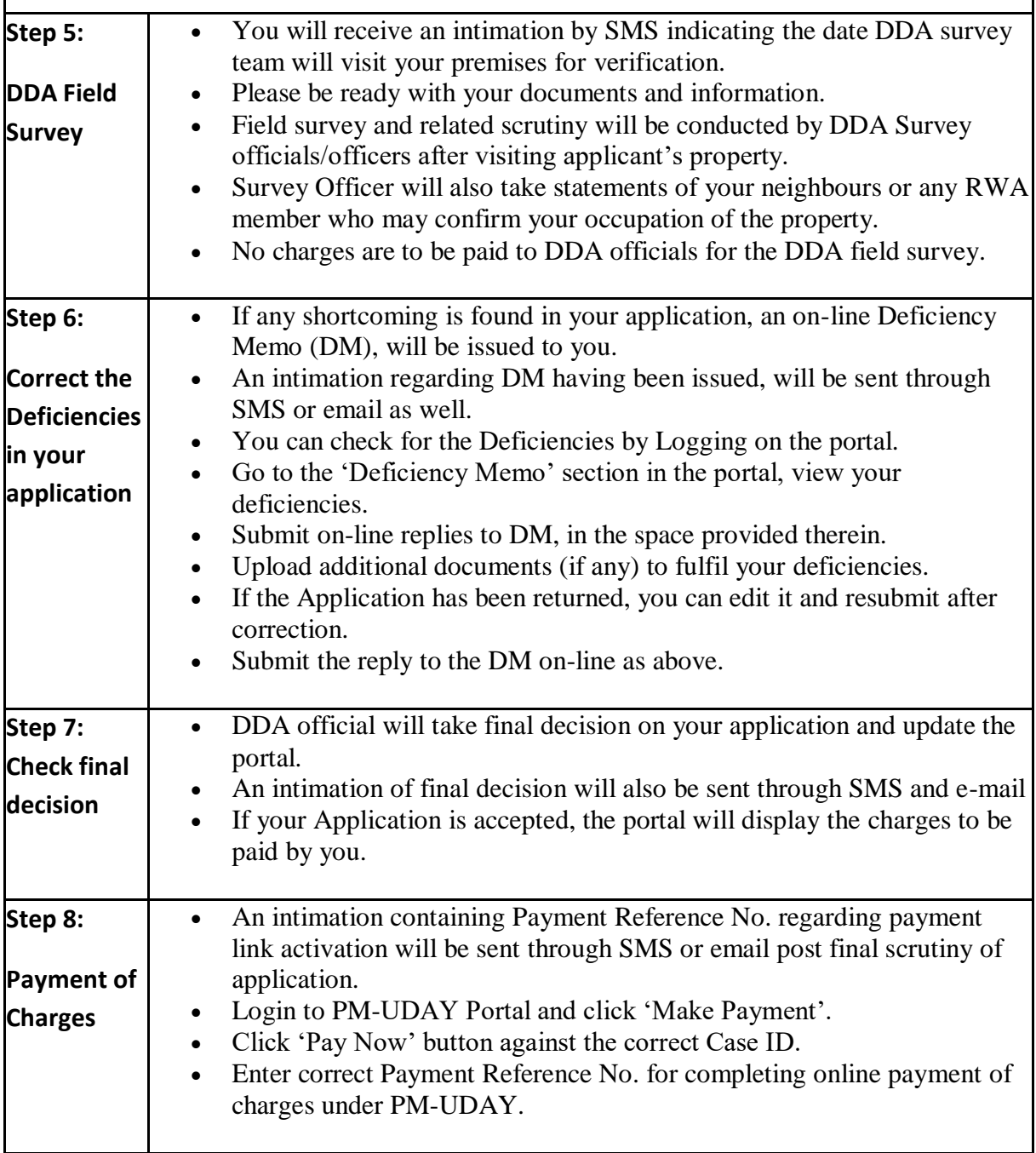

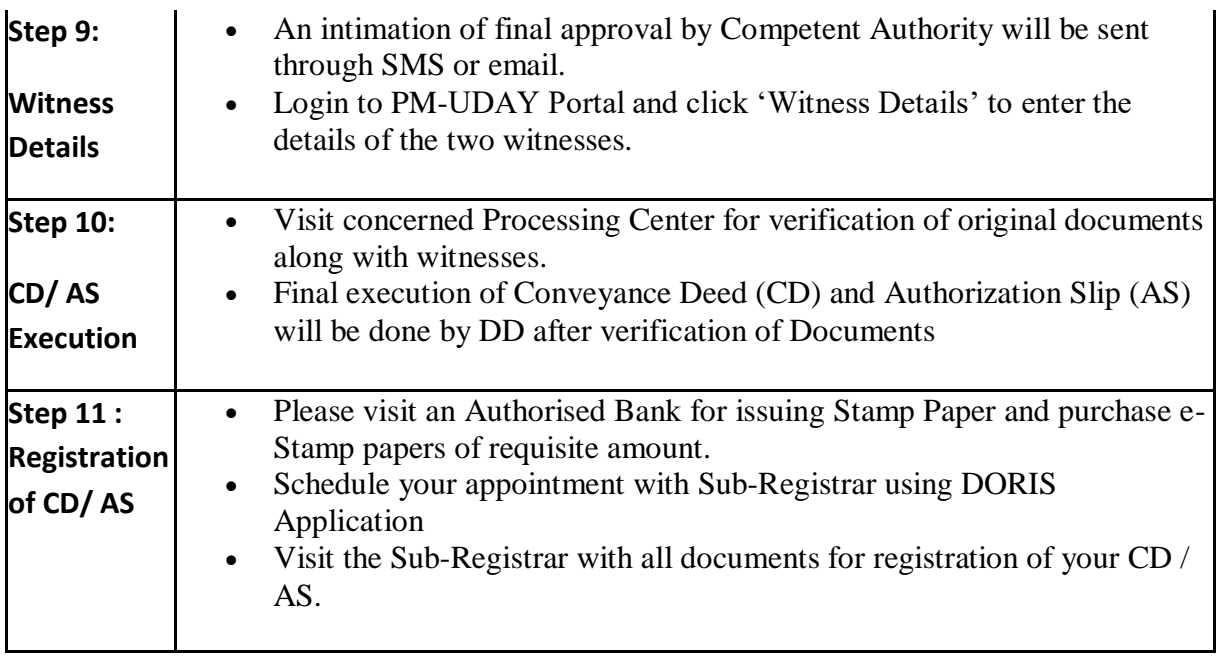

# **FORMAT FOR EMPANELMENT OF AGENCIES**

- 1. Name of the Agency:
- 2. Office Address:
- 3. Contact Information:

Office:

Mobile:

Fax:

E-Mail:

- 4. Other Details:
	- (a). Status of the Firm (Whether company/

Partnership/proprietary):

# b. Name of the Proprietary/Partners/Directors (with professional qualifications, if any):

- (I) (II) (III)
- c. Year of establishment:
- 5. Whether registered with Registrar of Companies/firm. If so, No. & Date:
- 6. Registration with Tax Authorities:
	- a. Income-Tax No. PAN/GIR NO:

#### b. GSTIN No:

(Furnish copies of Income-tax returns, registration)

- c. Registration Number (Enclose the copies)
- 7. Whether already executed similar projects, If so, details

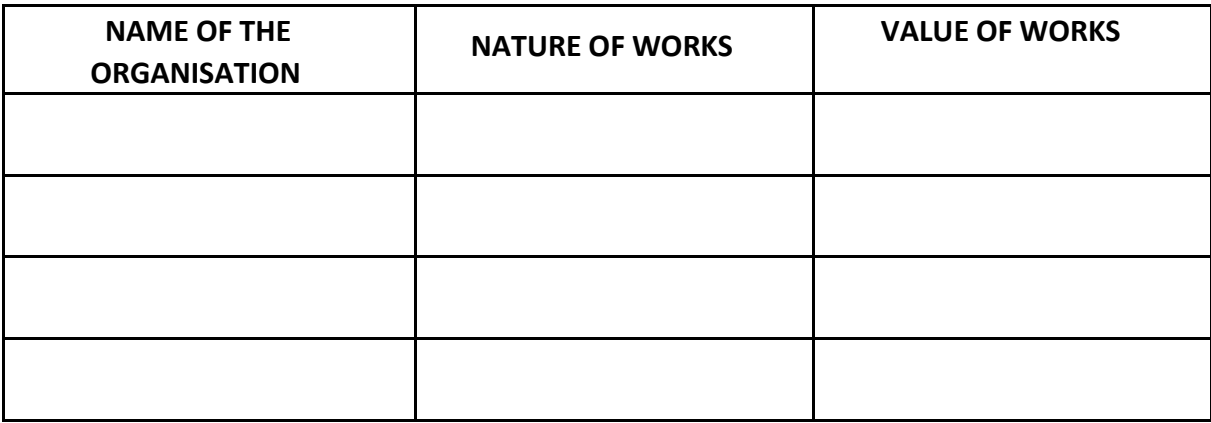

8. Turnover of the Company/firm (Please attach copy of audited balance sheet and profit and loss account for three years).

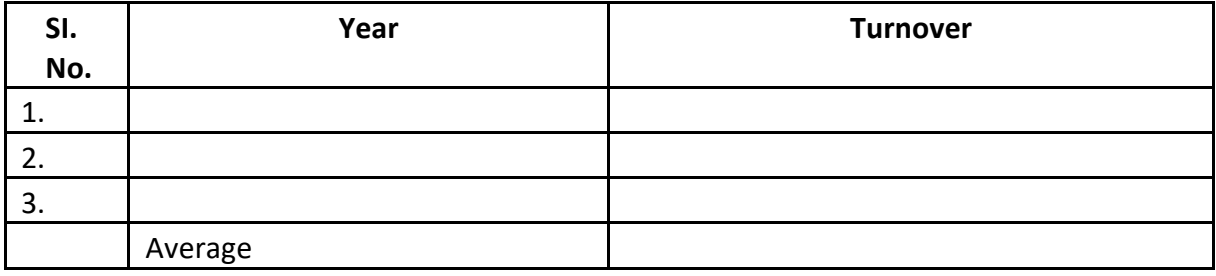

- 9. What are your fields of core competence? Mention the fields on preference Basis 1)
	- 2)
	- 3)

10. Details of the works executed:

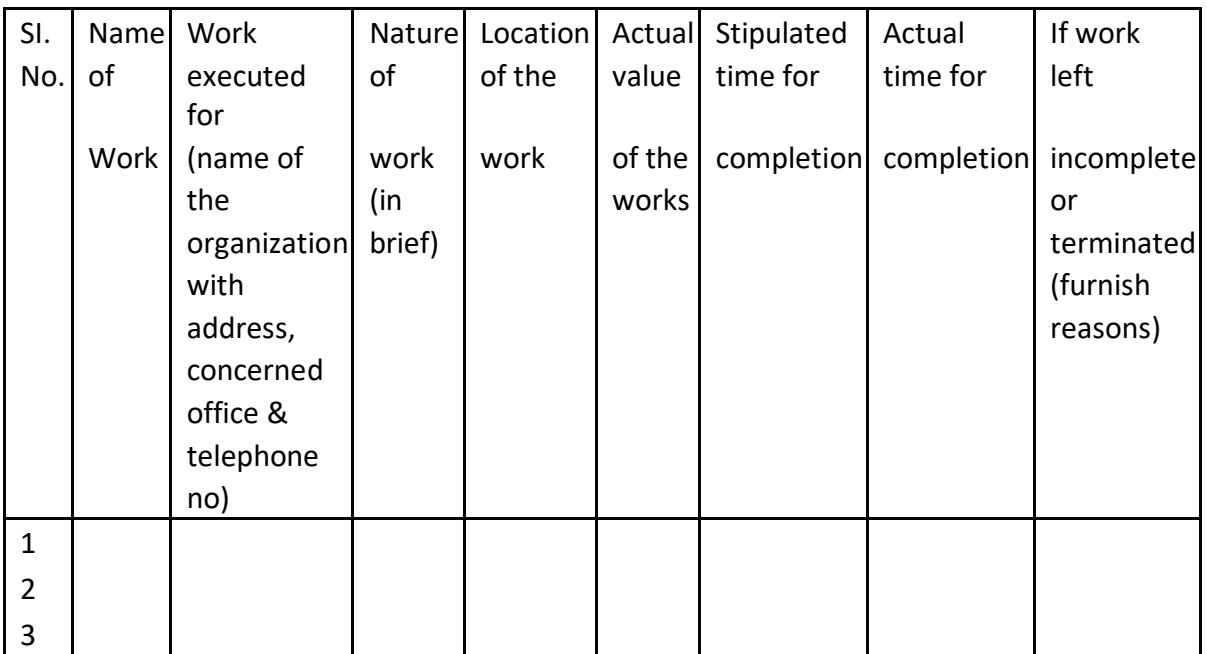

Note: Copies of the work order/supply orders from the client shall be enclosed.

11. Key personnel permanently employed in your organization:

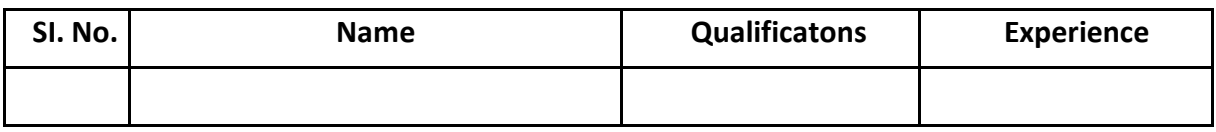

### **12. DECLARATION**

- 1. All the information furnished by me/us here above is correct to the best of my knowledge and belief.
- 2. I/We have no objection if enquires are made about the work listed by me/us in the accompanying sheets/ annexures.
- 3. I/We agree the decision of Delhi Development Authority (DDA) will be final and binding to me/us.
- 4. I/We have read the scope of work available on DDA website and am/are interested to participate in the PM-UDAY scheme for Document scanning/uploading, Filling Registration/ Application.
- 5. I/We understand that if any false information is detected at a later date the empanelment shall be cancelled.
- 6. I/We have not been barred/ blacklisted by DDA or any other government agency.

Place:

### SIGNATURE OF THE

### APPLICANT NAME &

### DESIGNATION

### SEAL OF ORGANISATION

Date:

Checklist (To be filled by Agency)

- 1. Have you signed in the sheets?
- 2. Whether copy of PAN/GST/Registration copy is enclosed?
- 3. Whether enclosed proof for year of establishment?
- 4. Whether documentary proof for having undertaken the works is enclosed?